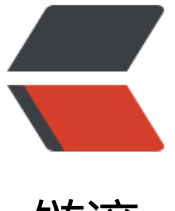

链滴

# Mysql explai[n sq](https://ld246.com)l 语句性能分析

作者: hongcha516

- 原文链接:https://ld246.com/article/1535298749533
- 来源网站:[链滴](https://ld246.com/member/hongcha516)
- 许可协议:[署名-相同方式共享 4.0 国际 \(CC BY-SA 4.0\)](https://ld246.com/article/1535298749533)

#### **使用 explain 关键字可以模拟优化器执行 sql 查询语句,通过 explain 的参数** 绍,我们可以得知**:**

1. 表的读取顺序 (id)

- 2. 数据读取操作的操作类型 (type)
- 3. 哪些索引被实际使用 (key)
- 4. 表之间的引用 (ref)
- 5. 每张表有多少行被优化器查询 (rows)

### **使用方式,在sql语句前面增加关键字explain,例如:**

explain select \* from test where id=1;

#### **explain参数详细说明如下:**

**id**

select 查询的序列号,包含一组可以重复的数字,表示查询中执行 sql 语句的顺序。一般有三种情况: 第一种: id 全部相同, sql 的执行顺序是由上至下; 第二种: id 全部不同, sql 的执行顺序是根据 id 大的优先执行; 第三种: id 既存在相同, 又存在不同的。先根据 id 大的优先执行, 再根据相同 id 从上至下的执行。

**select\_type**

select 查询的类型, 主要是用于区别普通查询, 联合查询, 嵌套的复杂查询 simple:简单的 select 查询,查询中不包含子查询或者 union primary:查询中若包含任何复杂的子查询,最外层查询则被标记为 primary subquery:在 select 或 where 列表中包含了子查询 derived: 在 from 列表中包含的子查询被标记为 derived (衍生) MySQL 会递归执行这些子查询, 结果放在临时表里。 union: 若第二个 select 出现在 union 之后, 则被标记为 union, 若 union 包含在 from 子句的子 询中,外层 select 将被标记为:derived union result: 从 union 表获取结果的 select

**partitions**

表所使用的分区,如果要统计十年公司订单的金额,可以把数据分为十个区,每一年代表一个区。这 可以大大的提高查询效率。

**type**

这是一个非常重要的参数,连接类型,常见的有: all, index, range, ref, eq\_ref, const, system, ull 八个级别。

性能从最优到最差的排序: system > const > eq\_ref > ref > range > index > all

对 java 程序员来说, 若保证查询至少达到 range 级别或者最好能达到 ref 则算是一个优秀而又负责 程序员。

all: (full table scan) 全表扫描无疑是最差, 若是百万千万级数据量, 全表扫描会非常慢。 index: (full index scan) 全索引文件扫描比 all 好很多, 毕竟从索引树中找数据, 比从全表中找数 要快。

range:只检索给定范围的行,使用索引来匹配行。范围缩小了,当然比全表扫描和全索引文件扫描, 快。sql 语句中一般会有 between, in, >, < 等查询。

ref:非唯一性索引扫描,本质上也是一种索引访问,返回所有匹配某个单独值的行。比如查询公司所

属于研发团队的同事,匹配的结果是多个并非唯一值。 eq\_ref: 唯一性索引扫描, 对于每个索引键, 表中有一条记录与之匹配。比如查询公司的 CEO, 匹配 结果只可能是一条记录, const: 表示通过索引一次就可以找到, const 用于比较 primary key 或者 unique 索引。因为只匹 一行数据, 所以很快, 若将主键至于 where 列表中, MySQL 就能将该查询转换为一个常量。 system: 表只有一条记录 (等于系统表), 这是 const 类型的特列, 平时不会出现, 了解即可

**possible\_keys**

显示查询语句可能用到的索引 (一个或多个或为 null), 不一定被查询实际使用。仅供参考使用。

**key**

显示查询语句实际使用的索引。若为 null, 则表示没有使用索引。

**key\_len**

显示索引中使用的字节数,可通过 key\_len 计算查询中使用的索引长度。在不损失精确性的情况下索 长度越短越好。key len 显示的值为索引字段的最可能长度, 并非实际使用长度, 即 key len 是根据 定义计算而得,并不是通过表内检索出的。

**ref**

显示索引的哪一列或常量被用于查找索引列上的值。

**rows**

根据表统计信息及索引选用情况,大致估算出找到所需的记录所需要读取的行数,值越大越不好。

**extra**

Using filesort: 说明 MySQL 会对数据使用一个外部的索引排序,而不是按照表内的索引顺序进行 取。MySQL 中无法利用索引完成的排序操作称为"文件排序" 。出现这个就要立刻优化 sql。 Using temporary: 使用了临时表保存中间结果, MySQL 在对查询结果排序时使用临时表。常见于 序 order by 和 分组查询 group by。 出现这个更要立刻优化 sql。 Using index: 表示相应的 select 操作中使用了覆盖索引 (Covering index), 避免访问了表的数 行, 效果不错! 如果同时出现 Using where, 表明索引被用来执行索引键值的查找。如果没有同时出 Using where, 表示索引用来读取数据而非执行查找动作。 覆盖索引 (Covering Index) : 也叫索引覆盖, 就是 select 的数据列只用从索引中就能够取得, 不 读取数据行,MySQL 可以利用索引返回 select 列表中的字段,而不必根据索引再次读取数据文件。 Using index condition: 在 5.6 版本后加入的新特性, 优化器会在索引存在的情况下, 通过符合 RA GE 范围的条数 和 总数的比例来选择是使用索引还是进行全表遍历。 Using where: 表明使用了 where 过滤 Using join buffer: 表明使用了连接缓存 impossible where: where 语句的值总是 false, 不可用, 不能用来获取任何元素 distinct: 优化 distinct 操作,在找到第一匹配的元组后即停止找同样值的动作

#### **filtered**

一个百分比的值,和 rows 列的值一起使用,可以估计出查询执行计划 (QEP) 中的前一个表的结果集 从而确定 join 操作的循环次数。小表驱动大表, 减轻连接的次数。

## **参考地址**

https://hacpai.com/article/1535034154103#toc\_h3\_13

http://www.cnblogs.com/itdragon/p/8146439.html